#### #####

```
#
# Example .htaccess file for TYPO3 CMS - for use with Apache Webserver
#
# This file includes settings for the following configuration options:
#
# - Compression
# - Caching
# - MIME types
# - Cross Origin requests
# - Rewriting and Access
# - Miscellaneous
# - PHP optimisation
#
# If you want to use it, you have to copy it to the root folder of your TYPO3 installation (if its
# not there already) and rename it to '.htaccess'. To make .htaccess files work, you might need to
# adjust the 'AllowOverride' directive in your Apache configuration file.
#
# IMPORTANT: You may need to change this file depending on your TYPO3 installation!
\# consider adding this file's content to your webserver's configuration directly
#
# Lots of the options are taken from https://github.com/h5bp/html5-boilerplate/blob/master/d
#
####
```
### Begin: Compression ###

# Compressing resource files will save bandwidth and so improve loading speed especially for # with slower internet connections. TYPO3 can compress the .js and .css files for you. # \*) Uncomment the following lines and # \*) Set \$GLOBALS['TYPO3\_CONF\_VARS']['BE']['compressionLevel'] <sup>=</sup> 9 for the Backend # \*) Set \$GLOBALS['TYPO3\_CONF\_VARS']['FE']['compressionLevel'] <sup>=</sup> 9 together with the TypoScript properties # config.compressJs and config.compressCss for GZIP compression of Frontend JS and CSS files.

```
#<FilesMatch "\.js\.gzip$">
# AddType "text/javascript" .gzip
#</FilesMatch>
#<FilesMatch "\.css\.gzip$">
# AddType "text/css" .gzip
#</FilesMatch>
H \cap \mathcal{A} are H \cap \mathcal{A} . Then \mathcal{A} = \{ \ldots, \ldots, \ldots \}
```
#### <IfModule mod\_deflate.c>

```
# Force compression for mangled `Accept-Encoding` request headers
```

```
<IfModule mod_setenvif.c>
```

```
<IfModule mod_headers.c>
```

```
SetEnvIfNoCase ^(Accept-EncodXngLX-cept-EncodingLX{15}L~{15}L-{15})$ ^((gzipLdeflate)\
  RequestHeader append Accept-Encoding "gzip,deflate" env=HAVE_Accept-Encoding
</IfModule>
```

```
</IfModule>
```

```
# Compress all output labeled with one of the following media types
```

```
<IfModule mod_filter.c>
  AddOutputFilterByType DEFLATE application/atom+xml \
```

```
application/javascript \
application/json \
application/ld+json \
application/manifest+json \
application/rdf+xml \
application/rss+xml \
application/schema+json \
application/vnd.geo+json \
application/vnd.ms-fontobject \
application/x-font-ttf \
application/x-javascript \
application/x-web-app-manifest+json \
application/xhtml+xml \
application/xml \
font/eot \
font/opentype \
image/bmp \
image/svg+xml \
image/vnd.microsoft.icon \
image/x-icon \
text/cache-manifest \
text/css \
text/html \
text/javascript \
text/plain \
text/vcard \
```
text/vnd.rim.location.xloc \

```
text/vttps://w
```
text/vtt \ text/x-component \ text/x-cross-domain-policy \ text/xml </IfModule>

<IfModule mod\_mime.c> AddEncoding gzip svgz </IfModule> </IfModule>

### End: Compression ###

### Begin: Browser caching of resource files ###

# This affects Frontend and Backend and increases performance. <IfModule mod\_expires.c>

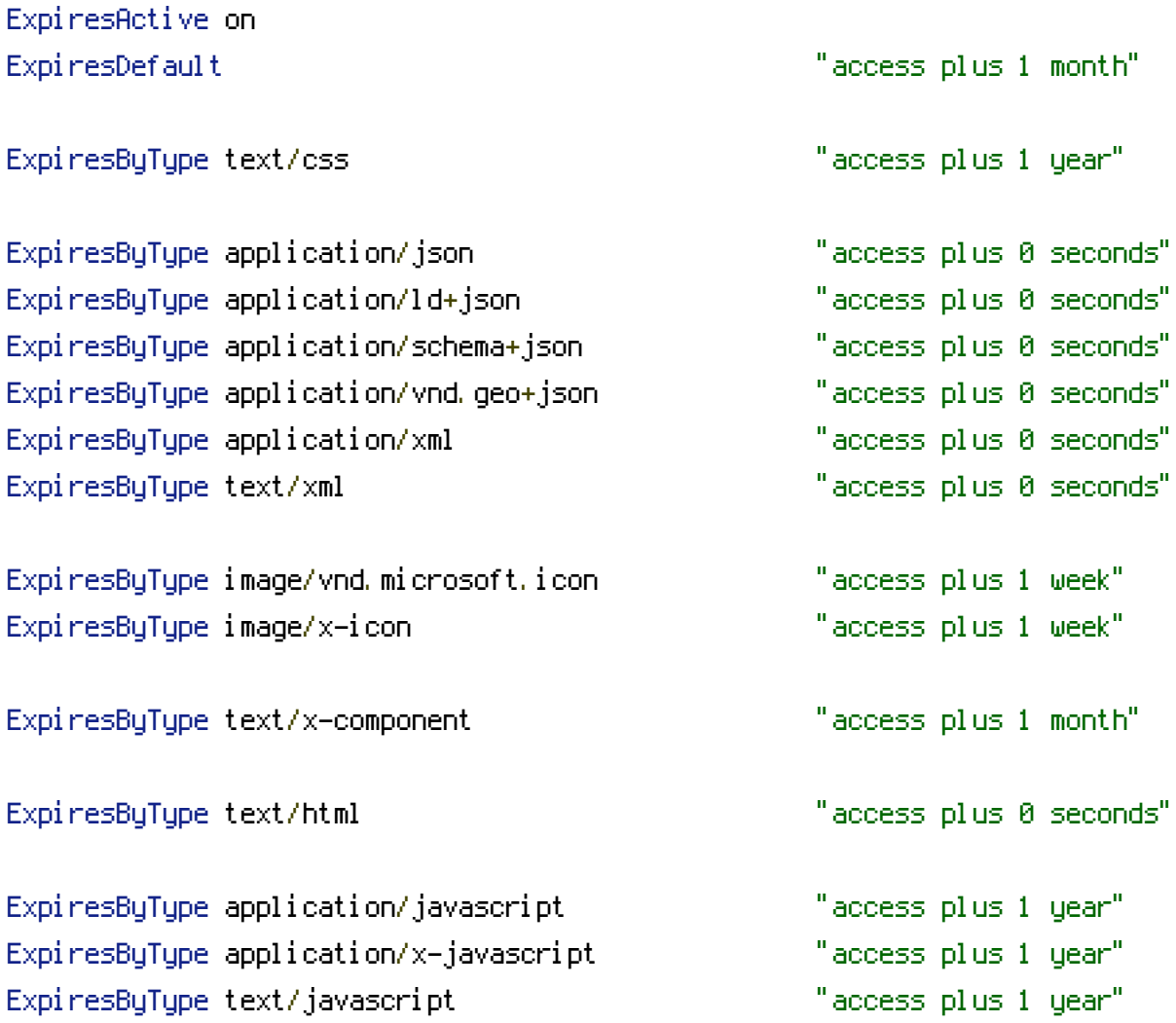

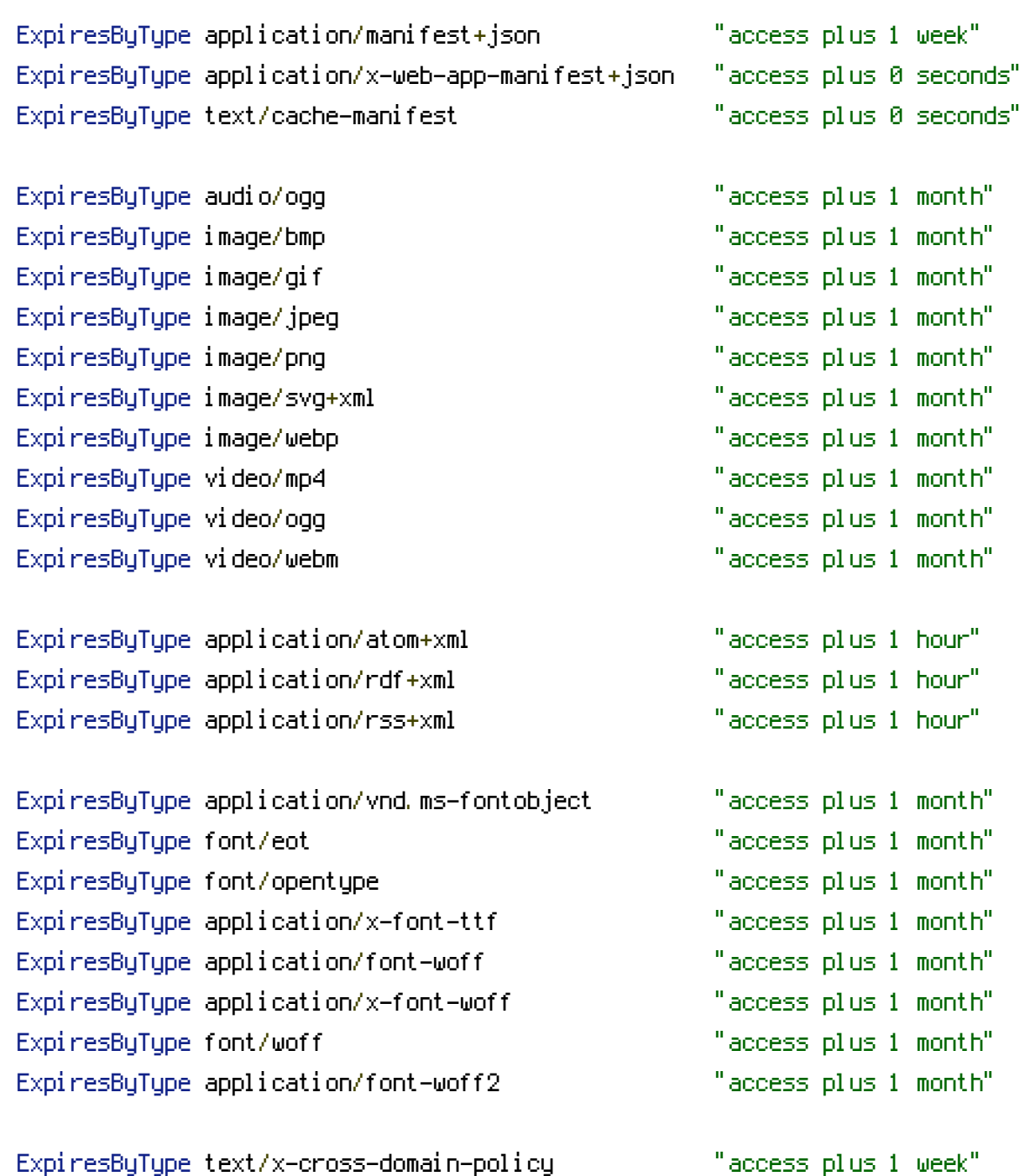

</IfModule>

### End: Browser caching of resource files ###

### Begin: MIME types ###

# Proper MIME types for all files <IfModule mod\_mime.c>

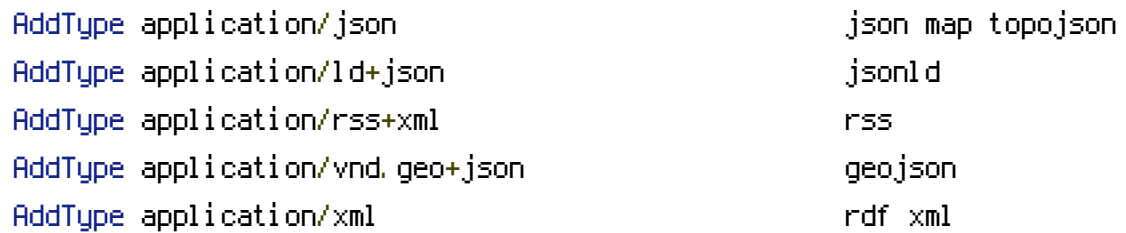

# # JavaScript

AddType application/javascript is a set of the state of  $\mathfrak{z}_5$ 

# # Manifest files

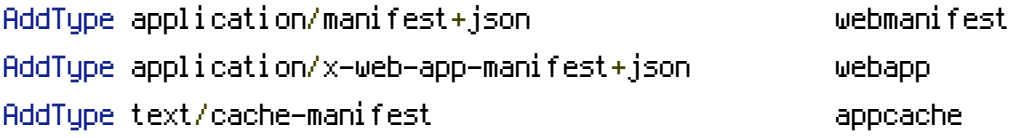

## # Media files

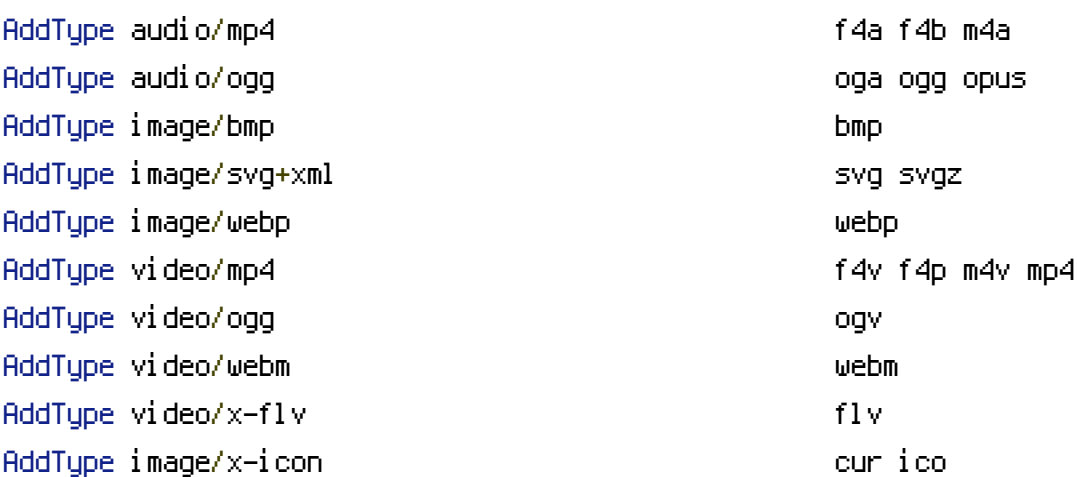

# # Web fonts

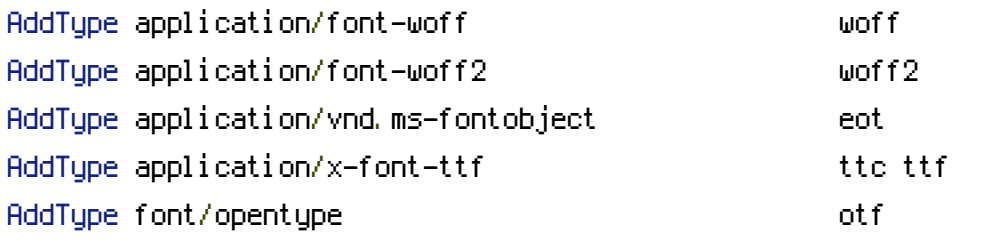

## # Other

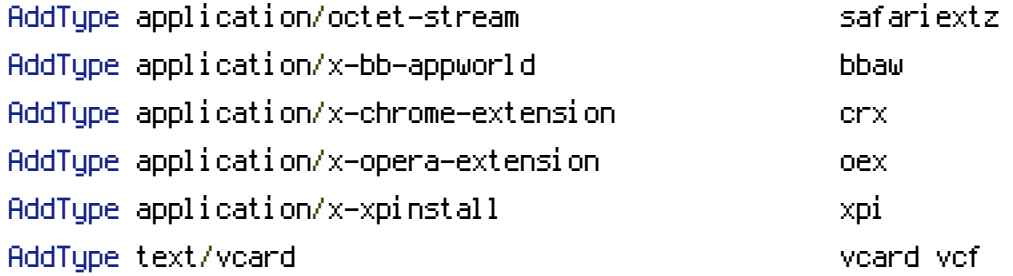

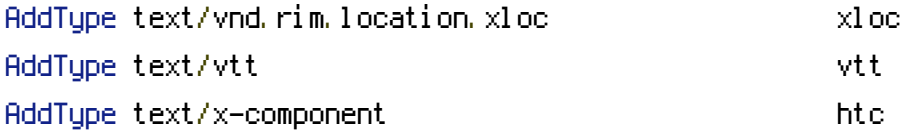

</IfModule>

# UTF-8 encoding

AddDefaultCharset utf-8 <IfModule mod\_mime.c> AddCharset utf-8 .atom .css .js .json .manifest .rdf .rss .vtt .webapp .webmanifest .xml </IfModule>

### End: MIME types ###

### Begin: Cross Origin ###

```
# Send the CORS header for images when browsers request it.
<IfModule mod_setenvif.c>
  <IfModule mod_headers.c>
    <FilesMatch "\.(bmp|cur|gif|ico|jpe?g|png|svgz?|webp)$">
      SetEnvIf Origin ":" IS_CORS
      Header set Access-Control-Allow-Origin "*" env=IS_CORS
```
- </FilesMatch>
- </IfModule>
- </IfModule>

```
# Allow cross-origin access to web fonts.
<IfModule mod_headers.c>
  <FilesMatch "\.(eot|otf|tt[cf]|woff2?)$">
    Header set Access-Control-Allow-Origin "*"
  </FilesMatch>
</IfModule>
```
### End: Cross Origin ###

### Begin: Rewriting and Access ###

# You need rewriting, if you use <sup>a</sup> URL-Rewriting extension (RealURL, CoolUri).

<IfModule mod\_rewrite.c>

# Enable URL rewriting RewriteEngine On

# Store the current location in an environment variable CWD to use # mod\_rewrite in .htaccess files without knowing the RewriteBase RewriteCond \$0#%{REQUEST\_URI} ([^#]\*)#(.\*)\1\$ RewriteRule ^.\*\$ - [E=CWD:%2]

# Rules to set ApplicationContext based on hostname #RewriteCond %{HTTP\_HOST} ^dev\.example\.com\$ #RewriteRule .? - [E=TYPO3\_CONTEXT:Development] #RewriteCond %{HTTP\_HOST} ^staging\.example\.com\$ #RewriteRule .? - [E=TYPO3\_CONTEXT:Production/Staging] #RewriteCond %{HTTP\_HOST} ^www\.example\.com\$ RewriteRule .? - [E=TYPO3\_CONTEXT: Production]

# Rule for versioned static files, configured through: # - \$GLOBALS['TYPO3\_CONF\_VARS']['BE']['versionNumberInFilename'] # - \$GLOBALS['TYPO3\_CONF\_VARS']['FE']['versionNumberInFilename'] # IMPORTANT: This rule has to be the very first RewriteCond in order to work! RewriteCond %{REQUEST\_FILENAME} !-f RewriteCond %{REQUEST\_FILENAME} !-d RewriteRule  $^{\wedge}$ (, +)\.(\d+)\.(php|js|css|png|jpg|gif|gzip)\$ \$1.\$3 [L]

### # Access block for folders

RewriteRule \_(?:recycler|temp)\_/ - [F] RewriteRule fileadmin/templates/. \*\. (?: txtl ts)  $$ - [F]$ RewriteRule typo3temp/logs/  $-$  [F] RewriteRule  $\hat{ }$  (vendorling po3\_src) - [F] RewriteRule (?:typo3conf/extItypo3/sysextItypo3/ext)/[^/]+/(?:ConfigurationLResources/Priv

# Access block for files or folders starting with <sup>a</sup> dot RewriteCond %{SCRIPT\_FILENAME} -d [OR] RewriteCond %{SCRIPT\_FILENAME} -f RewriteRule  $(2; 1)/\lambda$ . - [F]

# Stop rewrite processing, if we are in the typo3/ directory or any other known directory # NOTE: Add your additional local storages here RewriteRule (?:typo3/|fileadmin/|typo3conf/|typo3temp/|uploads/|favicon\.ico) - [L]

# If the file/symlink/directory does not exist  $\Rightarrow$  Redirect to index.php.

# For httpd.conf, you need to prefix each '%{REQUEST\_FILENAME}' with '%{DOCUMENT\_ROOT}'. RewriteCond %{REQUEST\_FILENAME} !-f RewriteCond %{REQUEST\_FILENAME} !-d RewriteCond %{REQUEST\_FILENAME} !-l RewriteRule ^.\*\$ %{ENV:CWD}index.php [QSA,L]

# If the file/symlink/directory does not exist => Redirect to index.php.

</IfModule>

### # Access block for files

<FilesMatch "(?i:^\.|^#.\*#|^(?:ChangeLog|ToDo|Readme|License)(?:\.md|\.txt)?|^composer\. (?:json|lock)|^ext\_conf\_template\.txt|^ext\_typoscript\_constants\.txt|^ext\_typoscript\_setup\.txt  $|s$ w[op] $|qit,*)|$ .  $\angle(?)$   $||rcs)\$  $\angle(')$ 

```
# \thetapache \leq 2.3
<IfModule !mod_authz_core.c>
  Order allow,deny
  Deny from all
  Satisfy All
</IfModule>
```

```
# Apache ≥ 2.3
  <IfModule mod_authz_core.c>
    Require all denied
  </IfModule>
</FilesMatch>
```

```
# Block access to vcs directories
<IfModule mod_alias.c>
  RedirectMatch 404 /\.(?:git|svn|hg)/
</IfModule>
```
### End: Rewriting and Access ###

### Begin: Miscellaneous ###

```
# 404 error prevention for non-existing redirected folders
Options -MultiViews
```

```
# Make sure that directory listings are disabled.
<IfModule mod_autoindex.c>
  Options -Indexes
</IfModule>
```
<IfModule mod\_headers.c> # Force IE to render pages in the highest available mode Header set X-UA-Compatible "IE=edge" <FilesMatch "\.(appcache|crx|css|eot|gif|htc|ico|jpe?g|js|m4a|m4v|manifest|mp4|oex|oga|ogg Header unset X-UA-Compatible </FilesMatch>

# Reducing MIME type security risks Header set X-Content-Type-Options "nosniff" </IfModule>

# ETag removal <IfModule mod\_headers.c> Header unset ETag </IfModule> FileETag None

**If the contract of the contract of the contract of the contract of the contract of the contract of the contract of the contract of the contract of the contract of the contract of the contract of the contract of the contra** 

### End: Miscellaneous ###

# Add your own rules here.